## Introduction to Programming in C

## (IS-FEE-10061S)

Białystok University of Technology<br>Fasulty of Flectrical Fraineering Faculty of Electrical EngineeringAcademic year 2023/2024

Workshop no. 03 (14.03.2024)

Jarosław Forenc, PhD

## **Topics**

- $\mathcal{L}^{\mathcal{L}}$ The if statement
- $\mathcal{L}_{\rm{max}}$ Relational and logical operators
- $\mathcal{L}^{\text{max}}$ The conditional operator: ? :
- $\mathcal{L}^{\mathcal{L}}$ The switch statement

#### Example: square root

```
#include <stdio.h>
#include <math.h>
```

```
int main(void)
```
**{**

**}**

```
float x, y;
```

```
printf("Enter the number: ");scanf("%f",&x);
```

```
y = sqrt(x);
```

```
printf("Square root: %f\n",y);
```

```
return 0;
```
**Enter the number: <sup>15</sup> Square root: 3.872983**

**Enter the number: -15 Square root: -1.#IND00**

#### Example: square root

```
#include <stdio.h>
#include <math.h>
```

```
int main(void)
```
**{**

**}**

```
float x, y;
```

```
printf("Enter the number: ");scanf("%f",&x);
```

```
if (x>=0)
```

```
y = sqrt(x);
printf("Square root: %f\n",y);
```

```

else
```
**{**

**}**

```
printf("Error! Negative number\n");
```

```
return 0;
```
**Enter the number: <sup>15</sup> Square root: 3.872983**

Enter  $\theta$  **the**  $\theta$  **number:**  $-15$ **Error! Negative number**

## The if statement

**if (expression)statement**

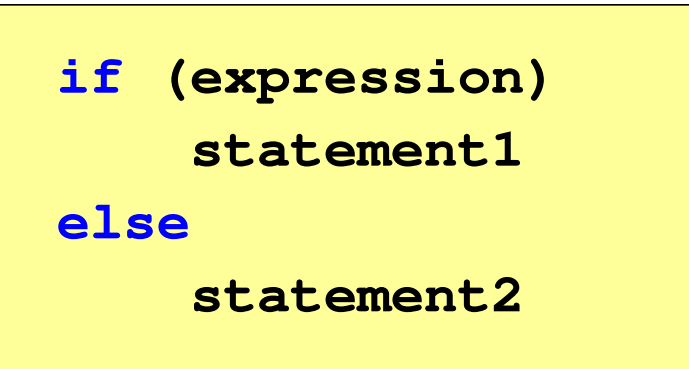

- $\Box$  if expression is true (nonzero), statement is executed
- $\Box$  if expression is false (zero), statement is skipped (ignored)
- $\Box$  if expression is true, statement1 is executed and statement2is skipped (ignored)
- $\Box$  if expression is false, statement1 is skipped (ignored) and statement2is executed
- Expression in brackets:
	- $\Box$ true - when its value is different from zero (nonzero)
	- $\Box$ false - when its value is zero

## The if statement

**if (expression)statement**

- $\mathbb{R}^2$  Statement:
	- $\Box$ a single statement - one statement terminated by a semicolon
	- $\Box$ a compound statement (a single block) - one or more statements<br>enclosed in braces enclosed in braces

**if (x>0) printf("stmnt1");**

```
if (x>0)
{printf("stmnt1");
printf("stmnt2");...}
```
#### The if statement

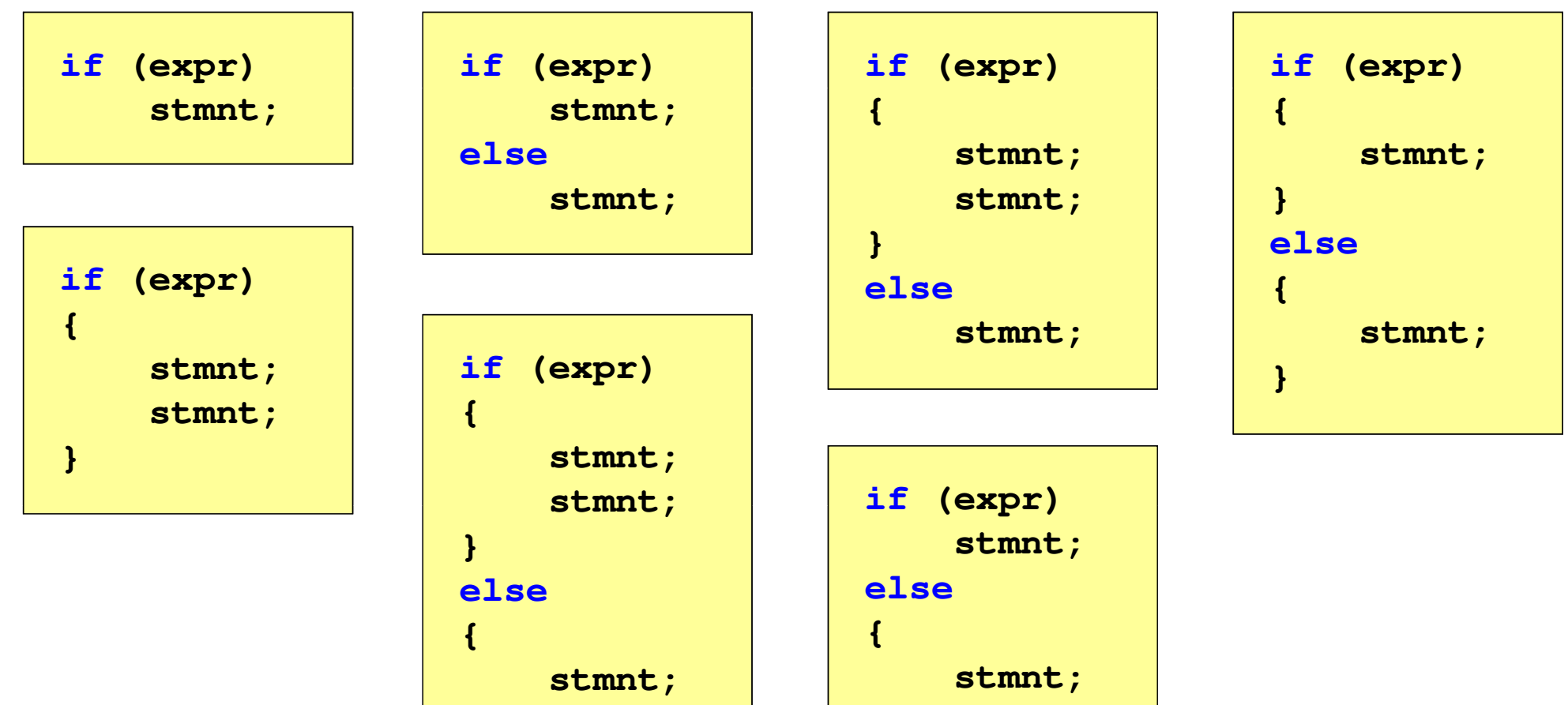

**stmnt;**

**}**

**stmnt;**

**}**

#### Relational operatrors

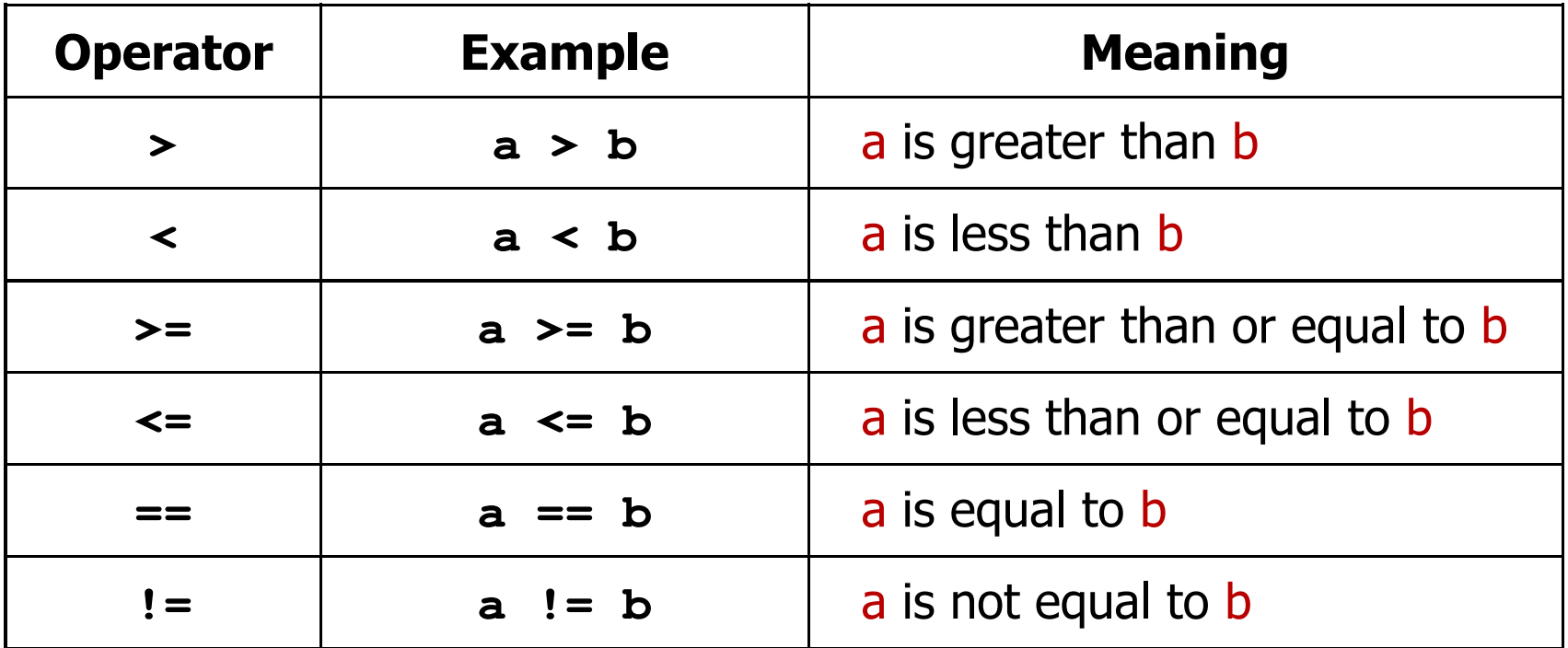

- $\mathcal{L}^{\mathcal{L}}$  The result of the comparison is an int value equal to:
	- $\Box$ 1 - when the condition is true
	- $\Box$ 0 - when the condition is false (is not true)

#### Logical operators

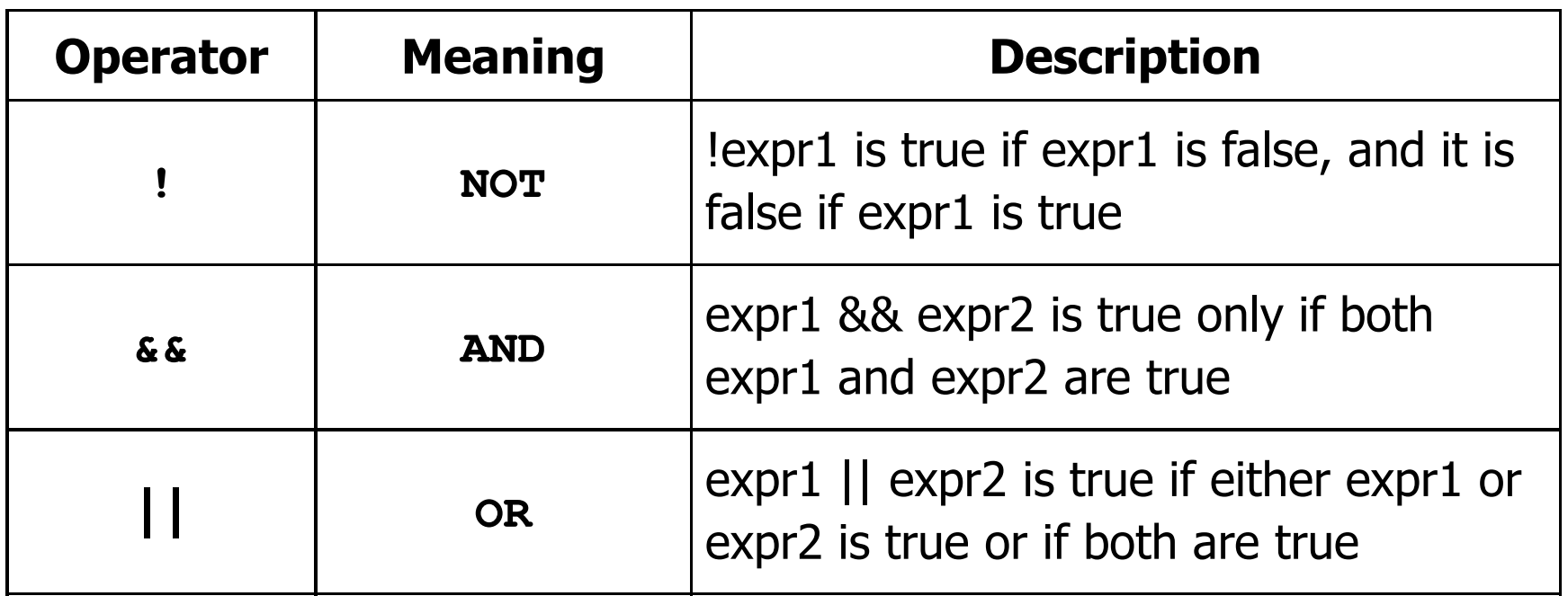

The result of the logical operators  $\& \&$  and  $||$  is an int value equal<br>that  $\&$ to 1 (true) or 0 (false)

**if (x>5 && x<8) if (x<=5 || x>8)**

## Logical expressions

- $\mathbb{R}^2$  Logical expressions may consist of:
	- $\Box$ relational operators
	- $\Box$ logical operators
	- $\Box$ arithmetic operators
	- $\Box$ assignment operators
	- $\Box$ variables
	- $\Box$ constant
	- $\Box$ function calls
	- $\Box$ …
- The order of operations depends on the precedence of the operators

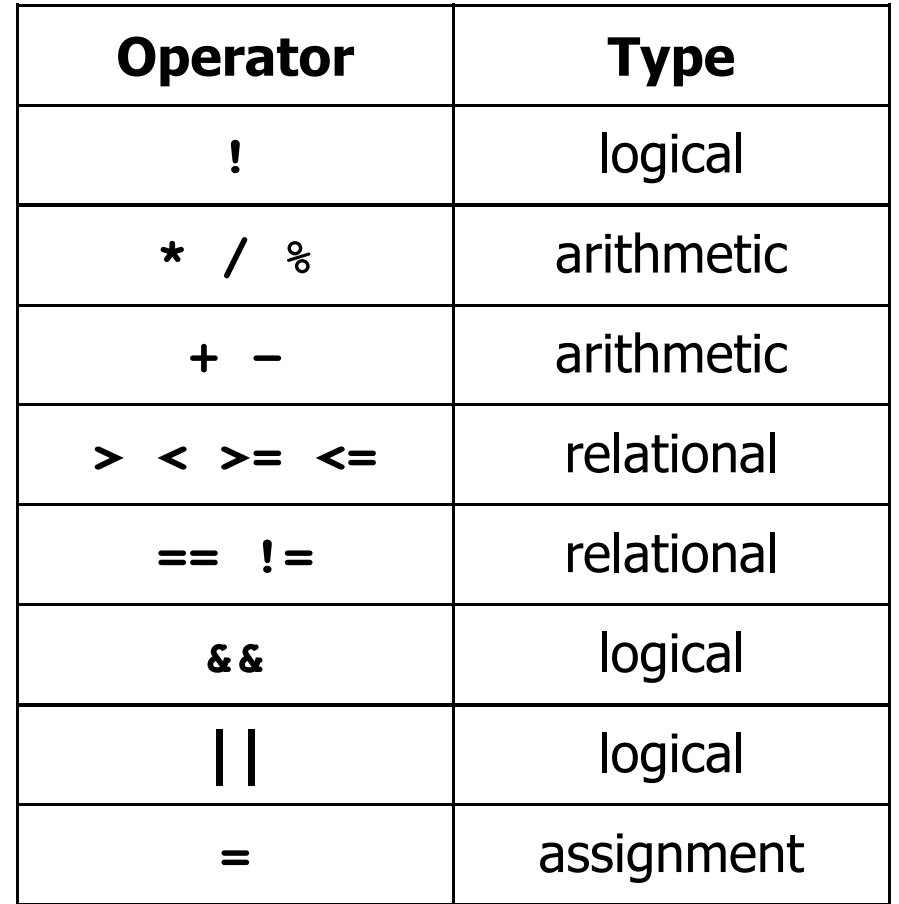

(from high to low precedence)

## Logical expressions

**int x = 0, y = 1, z = 2;**

$$
\text{if } (\mathbf{x} == 0)
$$

**if ( <sup>x</sup> <sup>=</sup> <sup>0</sup> )**

**if ( <sup>x</sup> != <sup>0</sup> )**

**if ( <sup>x</sup> =! <sup>0</sup> )**

**if ( <sup>z</sup> <sup>&</sup>gt; <sup>x</sup> <sup>+</sup> <sup>y</sup> )**

**if ( <sup>z</sup> <sup>&</sup>gt; (x <sup>+</sup> y) )**

result: 1(true)

result : 0(false) (!!!)

result: 0(false)

result: 1 (true)(!!!)

result: 1(true)

## Logical expressions

int 
$$
x = 0
$$
,  $y = 1$ ,  $z = 2$ ;

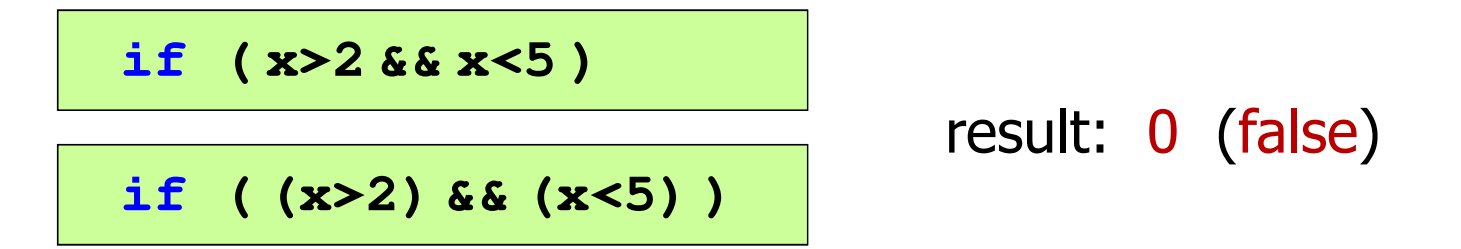

- $\mathbf{r}$ **Logical expressions are evaluated from left to right**
- **The Second Second**  The calculation process ends when the result of the whole expression is known

**if ( <sup>2</sup> <sup>&</sup>lt; <sup>x</sup> <sup>&</sup>lt; <sup>5</sup> )** result:

1(true) (!!!)

## Example: BMI calculation (Body Mass Index)

 $\mathcal{L}_{\rm{max}}$  BMI - coefficient obtained by dividing body weight in kilograms by the square of height in meters

$$
BMI = \frac{weight}{height^2}
$$

- $\mathbb{R}^2$  For adults:
	- $\Box$ BMI < 18.5 - indicates underweight
	- $\Box$  $\Box$  BMI  $\geq 18.5$  and BMI  $< 25$  - indicates the correct body weight
	- $\Box$ BMI ≥ 25 - indicates overweight

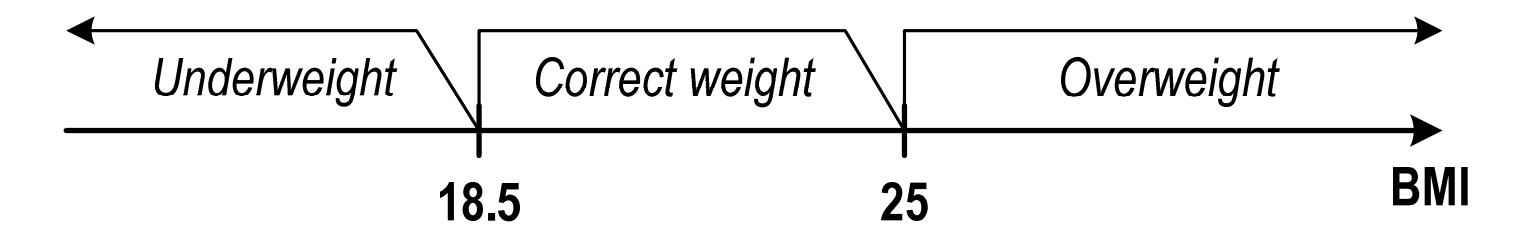

#### Example: BMI calculation (Body Mass Index)

```
 Enter weight [kg]: 84
#include <stdio.h>Enter height [m]: 1.85
                                          bmi: 24.54
int main(void)Correct weight
{double weight, height, bmi;printf("Enter weight [kg]: "); scanf("%lf",&weight);printf("Enter height [m]: "); scanf("%lf",&height);bmi = weight / (height*height);printf("bmi: %.2f\n",bmi);if (bmi<18.5)
printf("Underweight\n");if (bmi>=18.5 && bmi<25)
printf("Correct weight\n");if (bmi>=25)
printf("Overweight\n");Underweight
                                            Correct weight
                                                         Overweight
    return 0;BMI
}18.5
                                                     25
```
#### The conditional operator

 $\mathcal{L}^{\mathcal{L}}$ The conditional operator consists of two symbols and three operands

```
expression1 ? expression2 : expression3
```
 $\mathbb{R}^2$ Most often it replaces simple if-else statements

```
float duty, price, capacity;
```

```
if (capacity <= 2000)

duty = price*0.031; /* 3.1% */else 
duty = price*0.186; /* 18.6% */
```
 $\texttt{duty} = \texttt{capacity} \ \texttt{<=}\ 2000\ \texttt{?}\ \texttt{price*0.031}\ \texttt{:}\ \texttt{price*0.186} \ \texttt{?}$ 

#### The conditional operator

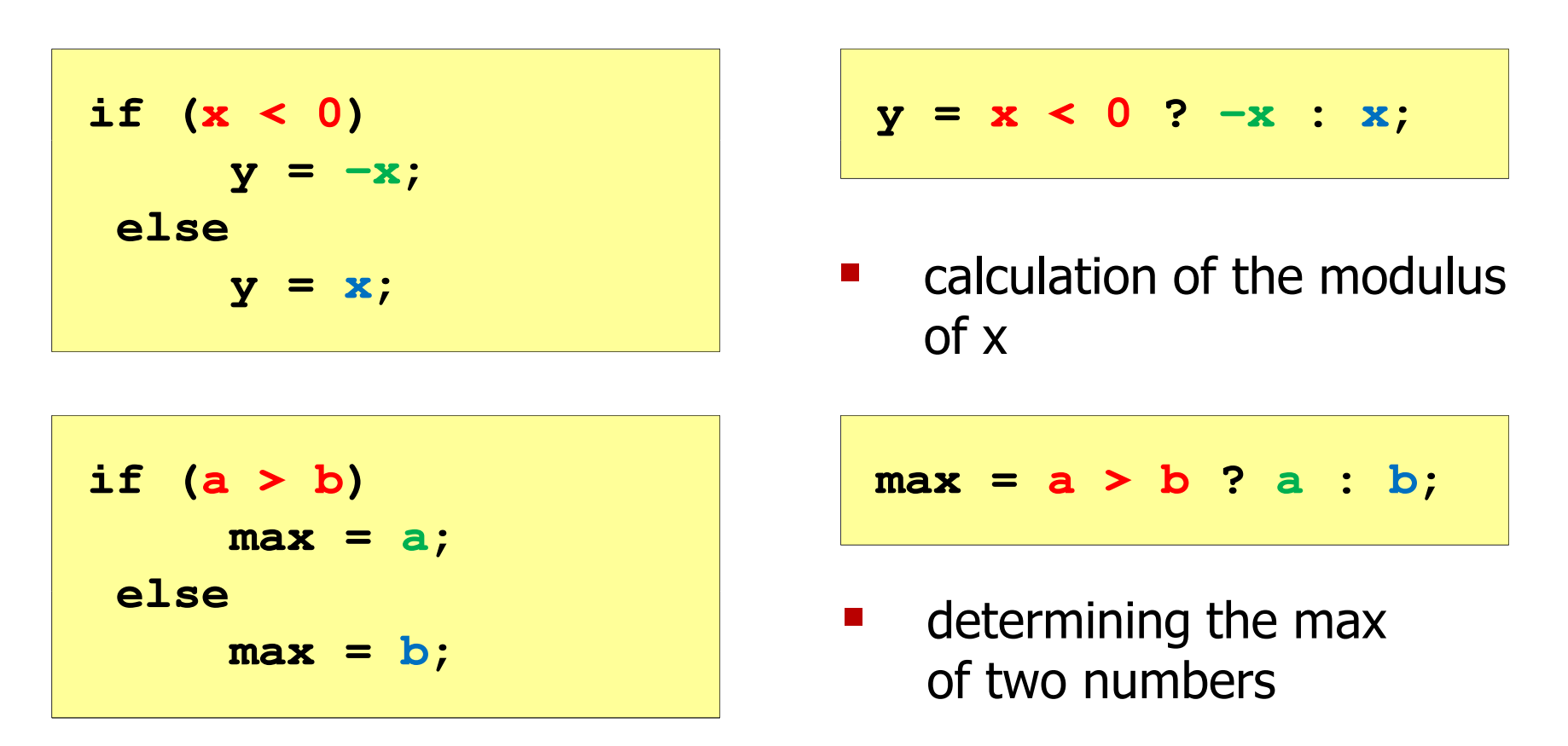

- The conditional operator has a very low precedence
- **Only the assignment operators (=, +=, -=,...) and the comma** operator (,) have lower precedence

#### Example: check whether the number is even/odd

```
#include <stdio.h>Enter x: -3
                                                  Odd number int main(void)
{int x;
   printf("Enter x: "); scanf("%d",&x);if (x%2==0)
printf("Even number\n");number "Even else
Odd number
       printf("Odd number\n");printf("%s number\n",x%2==0 ? "Even":"Odd");
number\n",x%2==0 ? return 0;}
```
 $\mathcal{L}^{\text{max}}$ The switch statement syntax

```
switch (expression)
{case constant1: statements
case constant2: statements
case constant3: statements...
default: statements}
```
- $\mathcal{L}^{\text{max}}$  constant - an integer value known at compile time
	- $\Box$ numeric constant, np. 3, 5, 9
	- $\Box$ character in single quotes, e.g. 'a', 'z', '+'
	- $\Box$ a constant defined by const or  $#define$

 $\mathcal{L}_{\rm{max}}$  A program that prints in words a number from the range 1..5 entered on the keyboard

```
#include <stdio.h>int main(void
){int number;printf("Enter number (1..5): ");scanf("%d",&number);
```

```
switch(number)
```
**{**

**}**

- **case 1: printf("Number: one\n");break;**
- **case 2: printf("Number: two\n");break;**

```

case 3: printf("Number: three\n");break;
```
- **case 4: printf("Number: four\n");break;**
- **case 5: printf("Number: five\n");break;**

**default: printf("Other number\n");**

**Enter number: <sup>2</sup> Number: two**

**Enter number: <sup>0</sup> Other number**

```
switch (number)
{case 1:
case 3:
case 5: printf("Odd number");break;case 2:
case 4: printf("Even number\n");break;
default: printf("Other number");}
```
**Enter number: <sup>2</sup> Even number**

 $\mathbb{R}^2$ The same instructions can be executed for several case labels

```
switch (number)
{case 1: case 3: case 5: 
printf("Odd number\n");break;
case 2: case 4: 
printf("Even number\n");break;
default: printf("Other number\n");}
```
**Enter number: <sup>2</sup> Even number**

case labels can be written in one line

```
switch (number%2)
{case 1: case -1:
printf("Odd number\n");break;case 0:printf("Even number\n");}
```
**Enter number: <sup>2</sup> Even number**

 $\mathcal{L}^{\mathcal{L}}$ The default part can be omitted

#### The switch statement (without break)

```
switch (number)
                                           Enter number: 2
                                            Number: two
{case 1: printf("Number: one\n");
case 2: printf("Number: two\n");
case 3: printf("Number: three\n");case 4: printf("Number: four\n");
case 5: printf("Number: five\n");
default: printf("Other number\n");}Number: three
                                           Number: four
                                           Number: five
                                           Other number
```
 $\mathbb{R}^2$  Omitting the break statement will execute all statements after the given <mark>case (</mark>until the end of the <mark>switch)</mark>

## End of workshop no. 03

# Thank you for your attention!